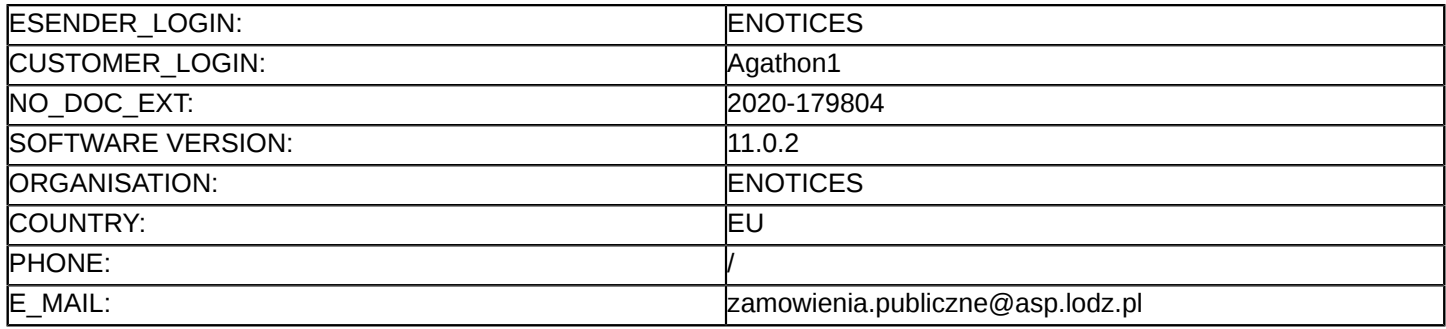

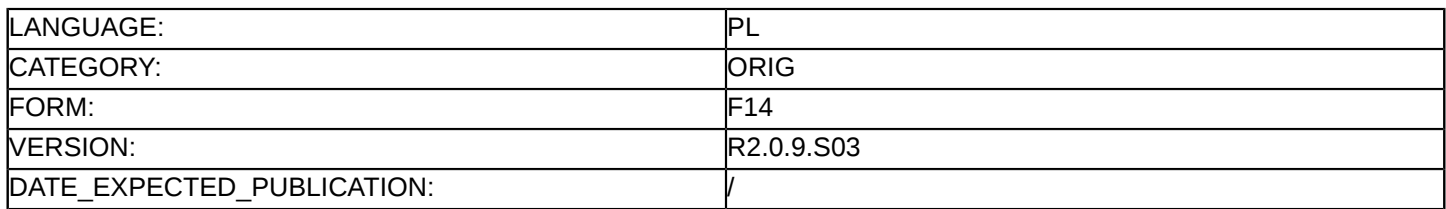

#### **Sprostowanie**

## **Ogłoszenie zmian lub dodatkowych informacji**

**Dostawy**

**Podstawa prawna:**

Dyrektywa 2014/24/UE

## **Sekcja I: Instytucja zamawiająca/podmiot zamawiający**

#### I.1) **Nazwa i adresy**

Oficjalna nazwa: Akademia Sztuk Pięknych im. Władysława Strzemińskiego Adres pocztowy: ul. Wojska Polskiego 121 Miejscowość: Łódź Kod NUTS: PL711 Miasto Łódź Kod pocztowy: 91-726 Państwo: Polska Osoba do kontaktów: Agata Janik-Kosmynka E-mail: [zamowienia.publiczne@asp.lodz.pl](mailto:zamowienia.publiczne@asp.lodz.pl) Tel.: +48 422547444/30 Faks: +48 422547418 **Adresy internetowe:**

Główny adres: <https://www.asp.lodz.pl>

## **Sekcja II: Przedmiot**

## II.1) **Wielkość lub zakres zamówienia**

## II.1.1) **Nazwa:**

Dostawa sprzętu komputerowego dla Akademii Sztuk Pięknych im. Władysława Strzemińskiego w Łodzi Numer referencyjny: KBZ.261.20.2020

# II.1.2) **Główny kod CPV** 30200000 Urządzenia komputerowe

II.1.3) **Rodzaj zamówienia** Dostawy

## II.1.4) **Krótki opis:**

1. Przedmiotem zamówienia jest dostawa sprzętu komputerowego dla Akademii Sztuk Pięknych im. Władysława Strzemińskiego w Łodzi.

2. Szczegółowy opis przedmiotu zamówienia, parametrów technicznych sprzętu komputerowego znajduje się w załącznikach nr 10-PE-KM-UW, KP1, KP2, KP3, KS1, S1, 10-PE-ASP-UW i KP4 do SIWZ.

3. Podane w załącznikach KP1, KS1 i M1 do SIWZ parametry techniczne są wymaganiami minimalnymi co oznacza, że Wykonawca może zaoferować modele zgodne z wymaganiami minimalnymi lub modele o wydajniejszych procesorach (przy zachowaniu technologii), większej pamięci RAM, większym dysku HDD, większej liczbie portów we/wy (danego typu), nie krótszej gwarancji itp.

4.Wymaga się wniesienia wadium.

5.Wadium ustala się w wysokości:Część 1-1.200,00 zł., część 2-8.500,00 zł. część 3-12.000,00 zł., część 4-2.000,00 zł. część 5-500,00 zł., część 6-100,00 zł. Szczegóły dot. wadium opisane zostały w SIWZ. 6. Nie przewiduje się zamówień o których mowa w art. 67 ust. 1 pkt 6 i 7 ustawy pzp.

## **Sekcja VI: Informacje uzupełniające**

VI.5) **Data wysłania niniejszego ogłoszenia:** 29/12/2020

#### VI.6) **Numer pierwotnego ogłoszenia**

Pierwotne ogłoszenie przesłane przez eNotices: Login TED eSender: ENOTICES Logowanie jako klient TED eSender: Agathon1 Dane referencyjne ogłoszenia: 2020-152324 Numer ogłoszenia w Dz.Urz. UE – OJ/S: [2020/S 224-550005](http://ted.europa.eu/udl?uri=TED:NOTICE:550005-2020:TEXT:PL:HTML) Data wysłania pierwotnego ogłoszenia: 12/11/2020

# **Sekcja VII: Zmiany**

# VII.1) **Informacje do zmiany lub dodania**

# VII.1.1) **Przyczyna zmiany**

#### Modyfikacja pierwotnej informacji podanej przez instytucję zamawiającą

## VII.1.2) **Tekst, który należy poprawić w pierwotnym ogłoszeniu**

Numer sekcji: IV.2.7

Miejsce, w którym znajduje się tekst do modyfikacji: Warunki otwarcia ofert - Miejsce:

Zamiast:

Otwarcie ofert nastąpi na posiedzeniu komisji przetargowej, które odbędzie się w siedzibie Zamawiającego – Akademia Sztuk Pięknych im. Władysława Strzemińskiego w Łodzi ul. Wojska Polskiego 121, Łódź w dniu 30.12.2020r. o godz. 12:00

Powinno być:

Otwarcie ofert nastąpi na posiedzeniu komisji przetargowej, które odbędzie się w siedzibie Zamawiającego – Akademia Sztuk Pięknych im. Władysława Strzemińskiego w Łodzi ul. Wojska Polskiego 121, Łódź w dniu 14.01.2021r. o godz. 12:00

Numer sekcji: IV.2.7

Miejsce, w którym znajduje się tekst do modyfikacji: Warunki otwarcia ofert - Informacje o osobach upoważnionych i procedurze otwarcia:

Zamiast:

Otwarcie ofert w przedmiotowym postępowaniu będzie przeprowadzone zdalnie i zostanie transmitowane na żywo za pośrednictwem internetu.Transmisja odbędzie się w dniu 30.12.2020r. o godz. 12:00.

Otwarcie ofert następuje poprzez użycie aplikacji do szyfrowania ofert dostępnej na miniPortalu i dokonywane jest poprzez odszyfrowanie i otwarcie ofert za pomocą klucza prywatnego.

Powinno być:

Otwarcie ofert w przedmiotowym postępowaniu będzie przeprowadzone zdalnie i zostanie transmitowane na żywo za pośrednictwem internetu.Transmisja odbędzie się w dniu 14.01.2021r. o godz. 12:00.

Otwarcie ofert następuje poprzez odszyfrowanie oferty na miniPortalu. Po upływie terminu otwarcia ofert, po zalogowaniu się na miniPortalu Zamawiający odszyfruje otrzymane oferty.

Numer sekcji: IV.2.7

Miejsce, w którym znajduje się tekst do modyfikacji: Warunki otwarcia ofert

Zamiast: Data: 30/12/2020 Czas lokalny: 12:00 Powinno być: Data: 14/01/2021 Czas lokalny: 12:00 Numer sekcji: IV.2.2 Miejsce, w którym znajduje się tekst do modyfikacji: Termin składania ofert lub wniosków o dopuszczenie do udziału

Zamiast: Data: 30/12/2020 Czas lokalny: 11:00 Powinno być: Data: 14/01/2021 Czas lokalny: 11:00

# VII.2) **Inne dodatkowe informacje:**